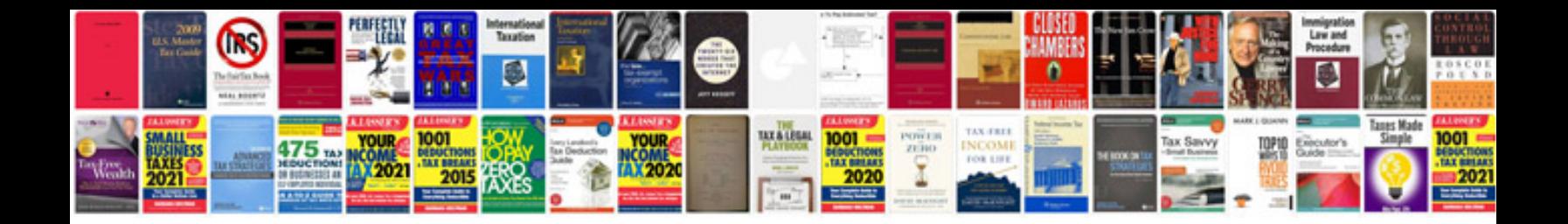

Step by step 4160e rebuild

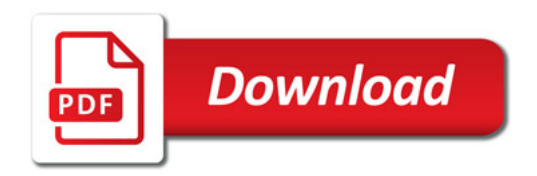

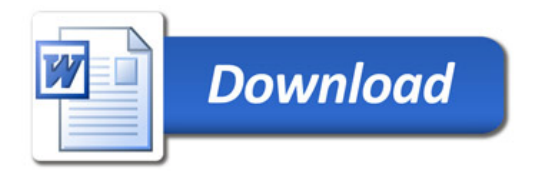